# Blade runner: my first R-Ball

### Gordon Dunsire Presented to the first Jane-athon, January 30, 2015 at ALA MidWinter in Chicago, USA

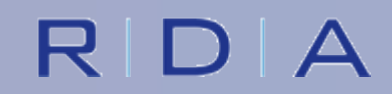

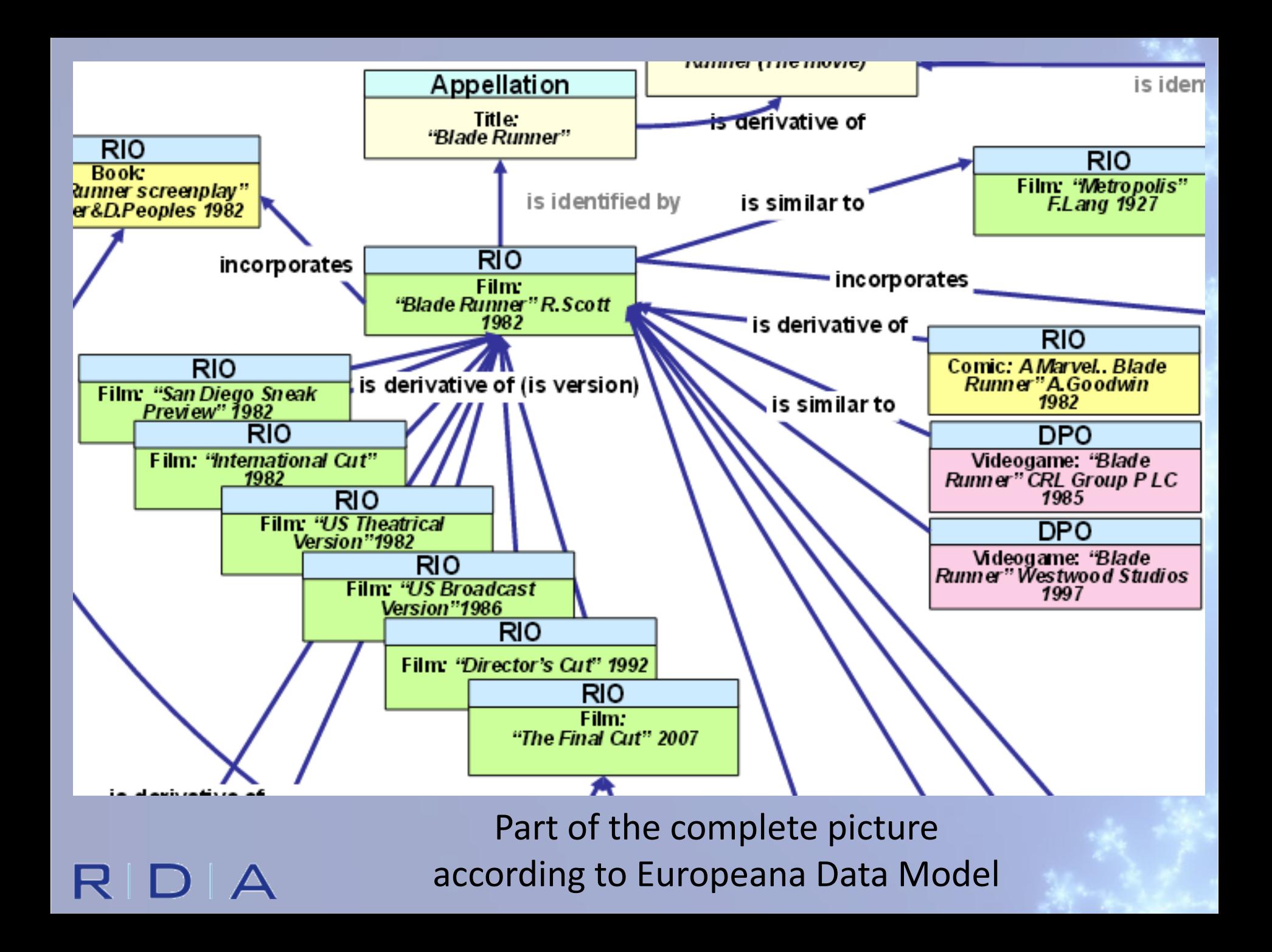

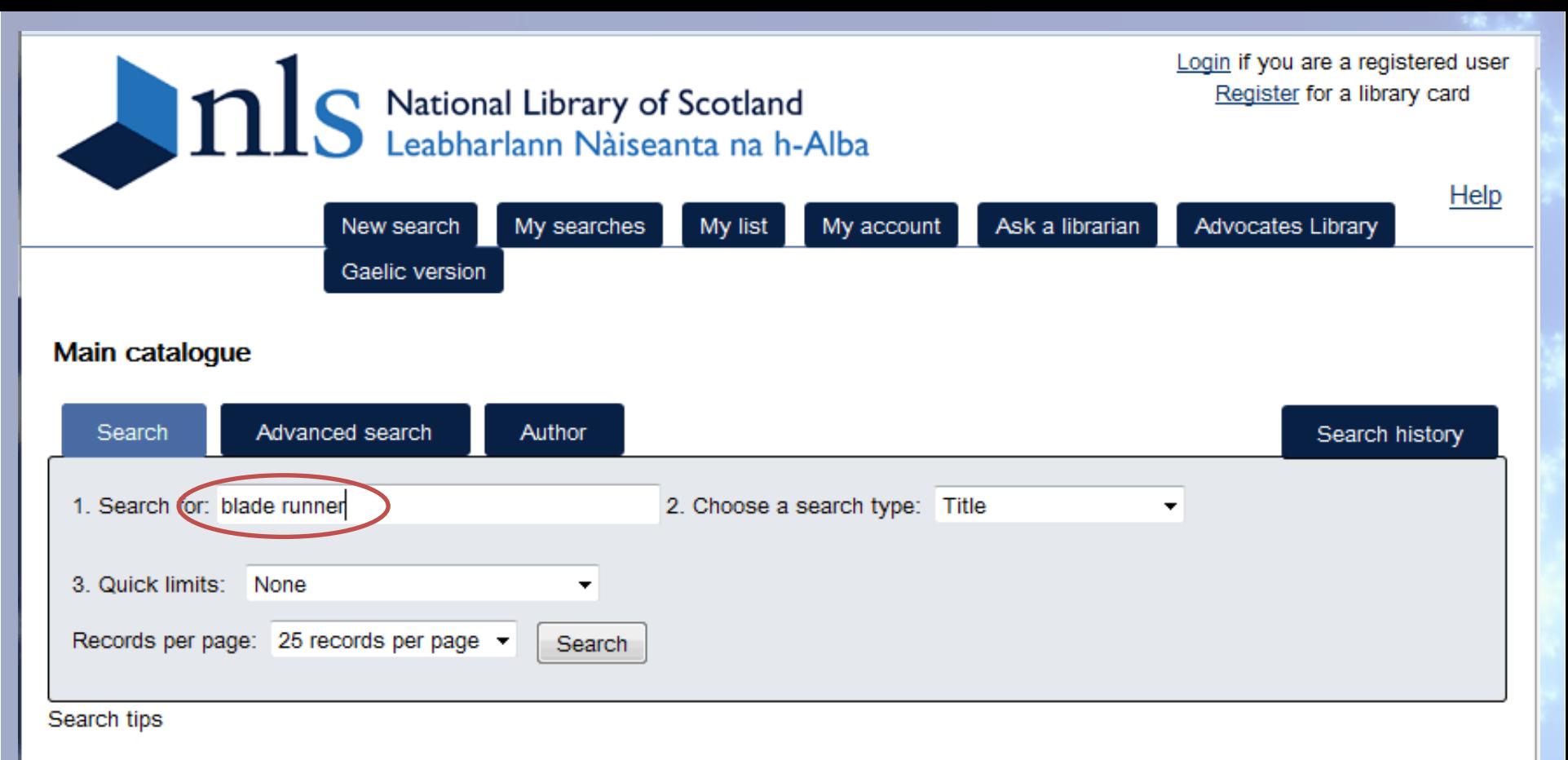

- . For title and journal title searches, remove 'the' or any other leading article
- For author searches, use surname then forename (for example Rankin lan)
- . For keyword searches, use quotes to search phrases: "world wide web"

RDA

### http://main-cat.nls.uk/vwebv/searchBasic

## Simple search

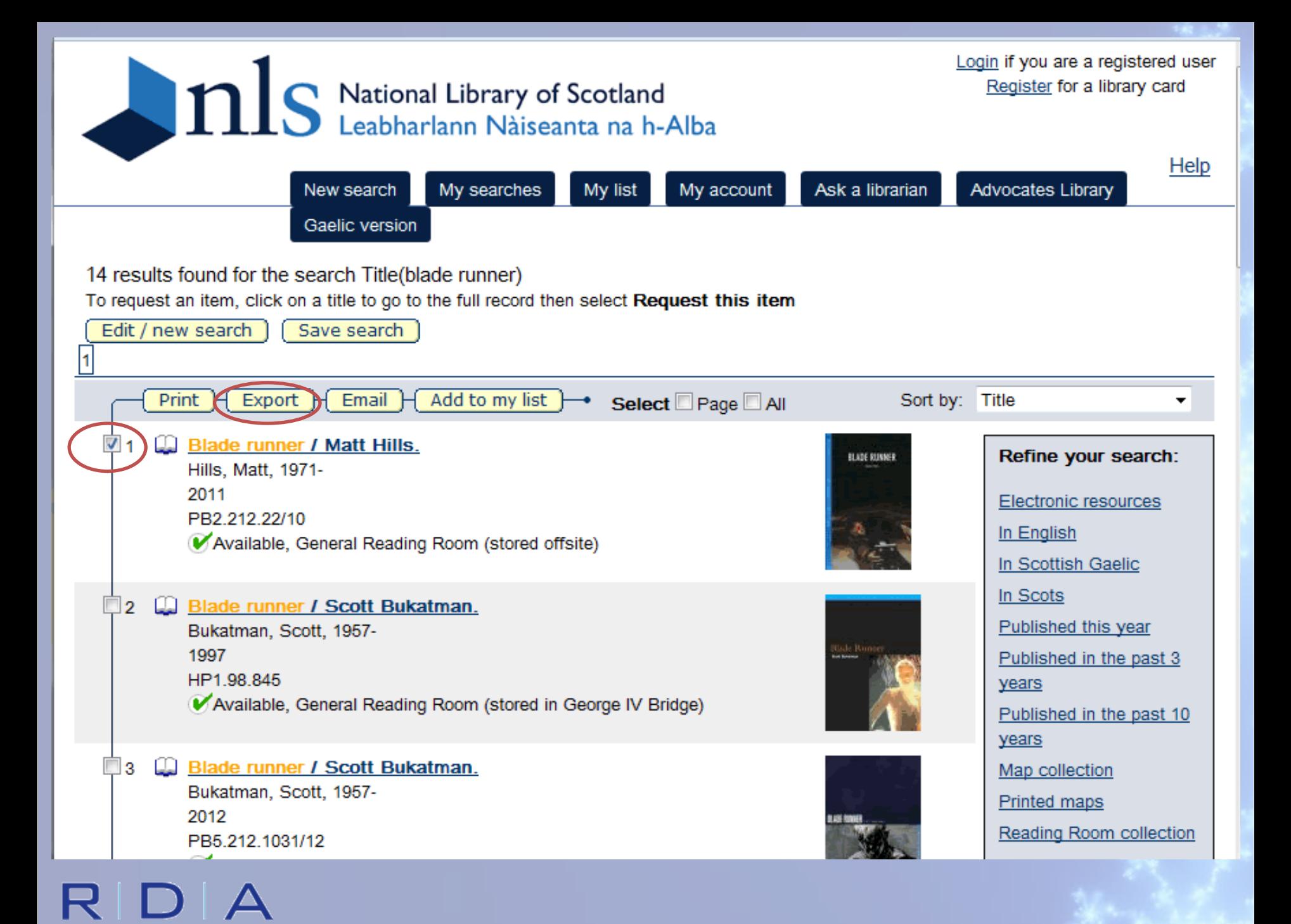

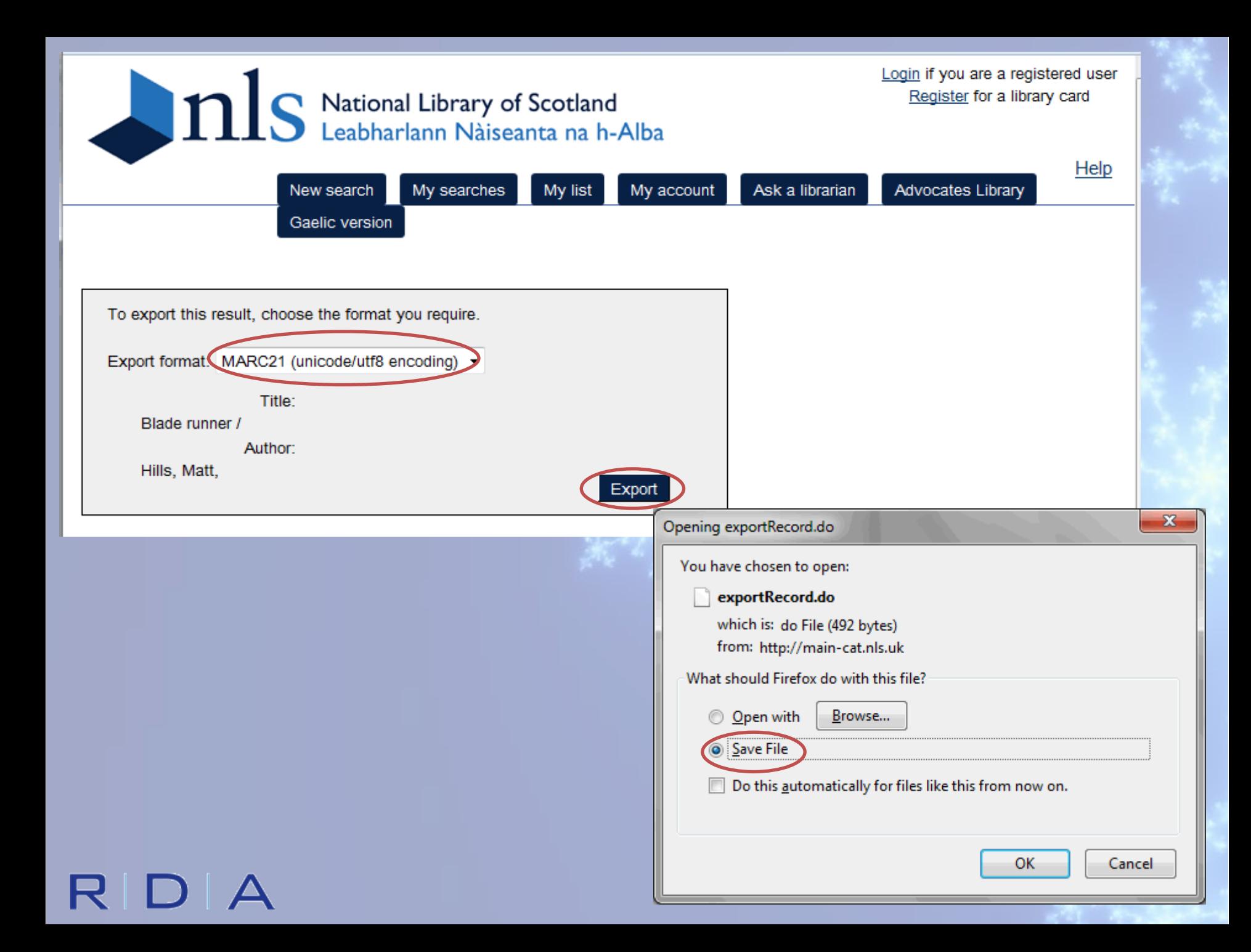

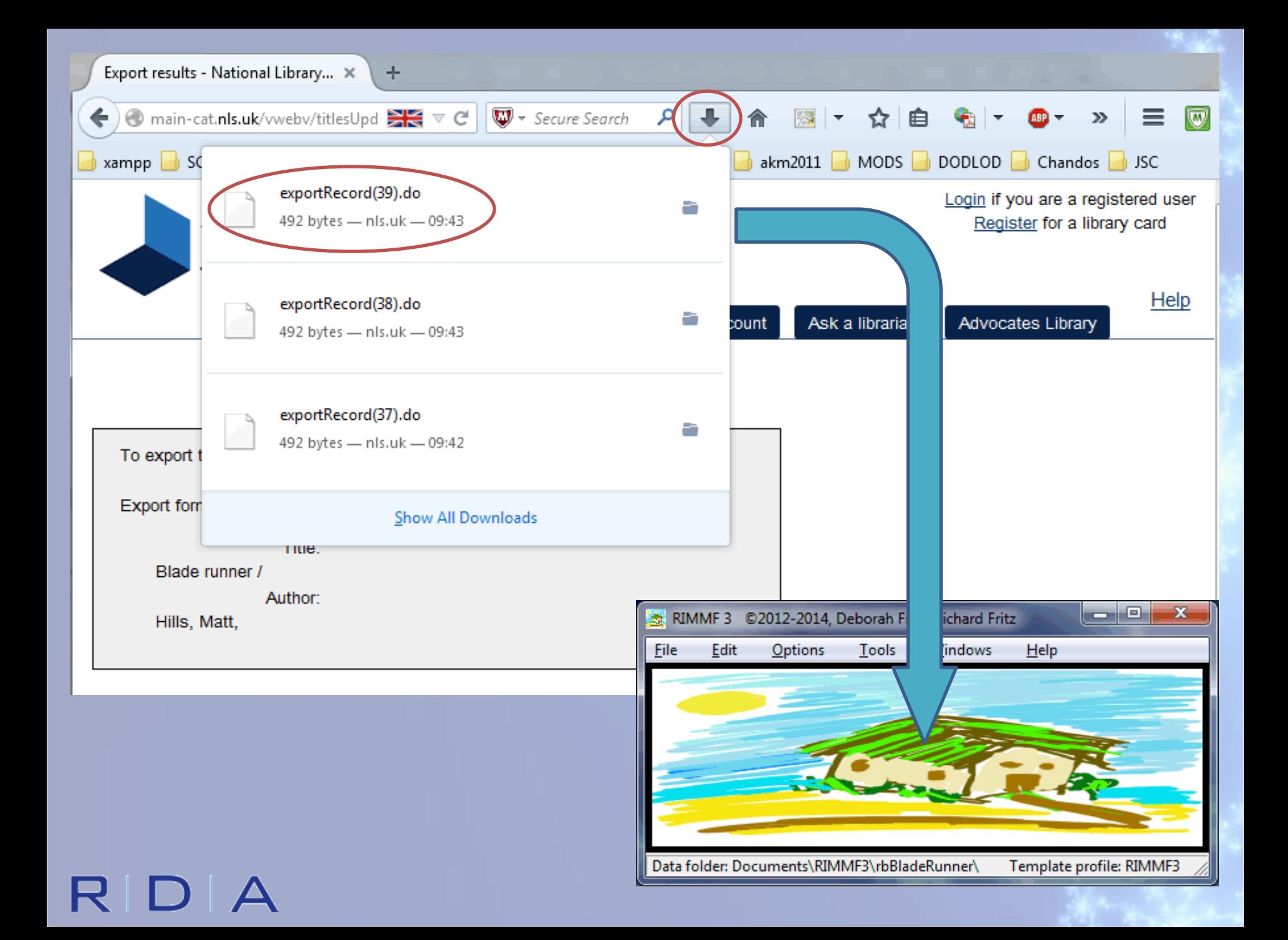

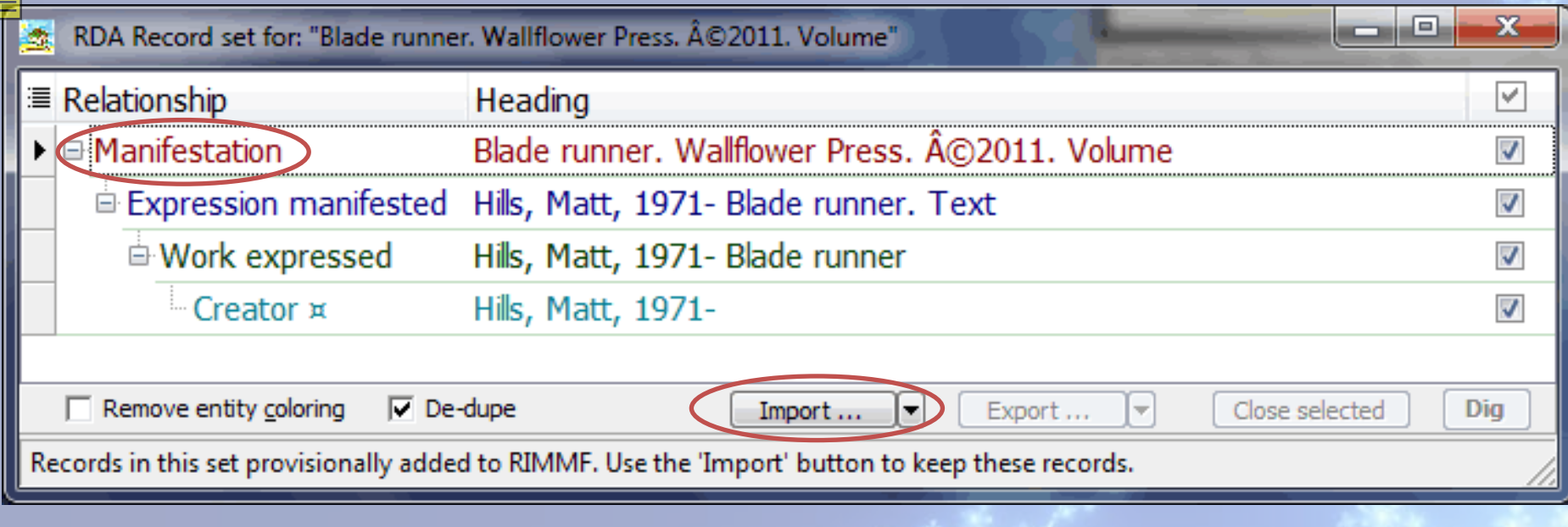

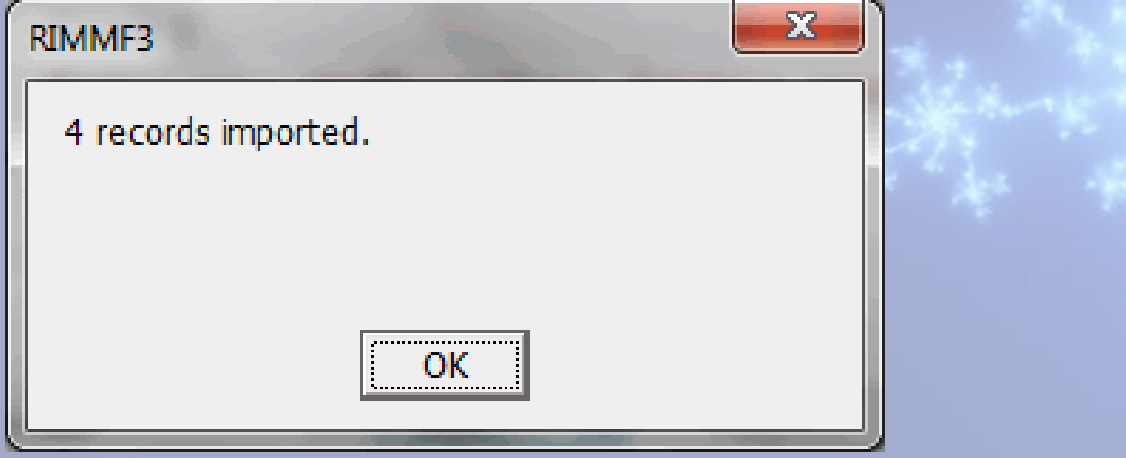

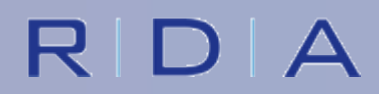

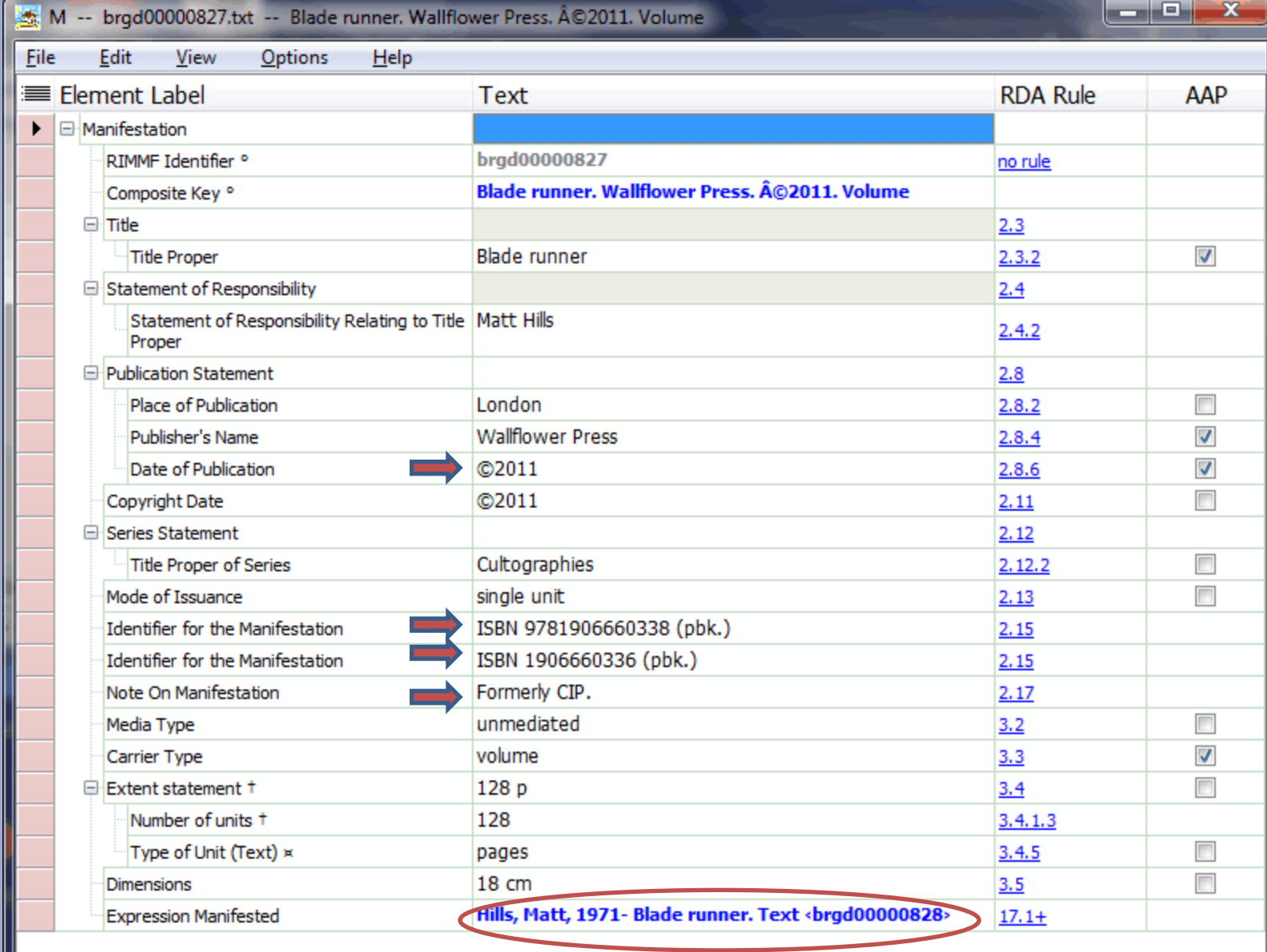

R

 $W$ 

 $E$ 

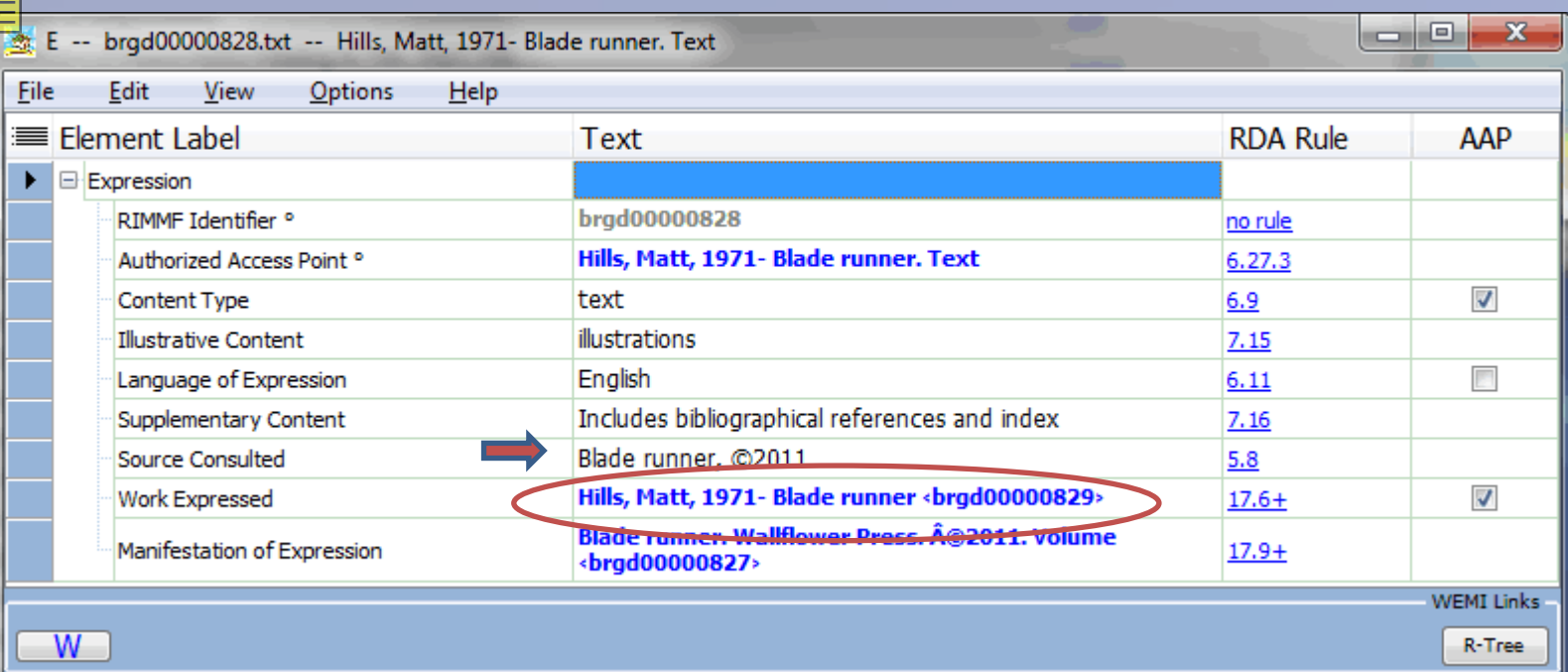

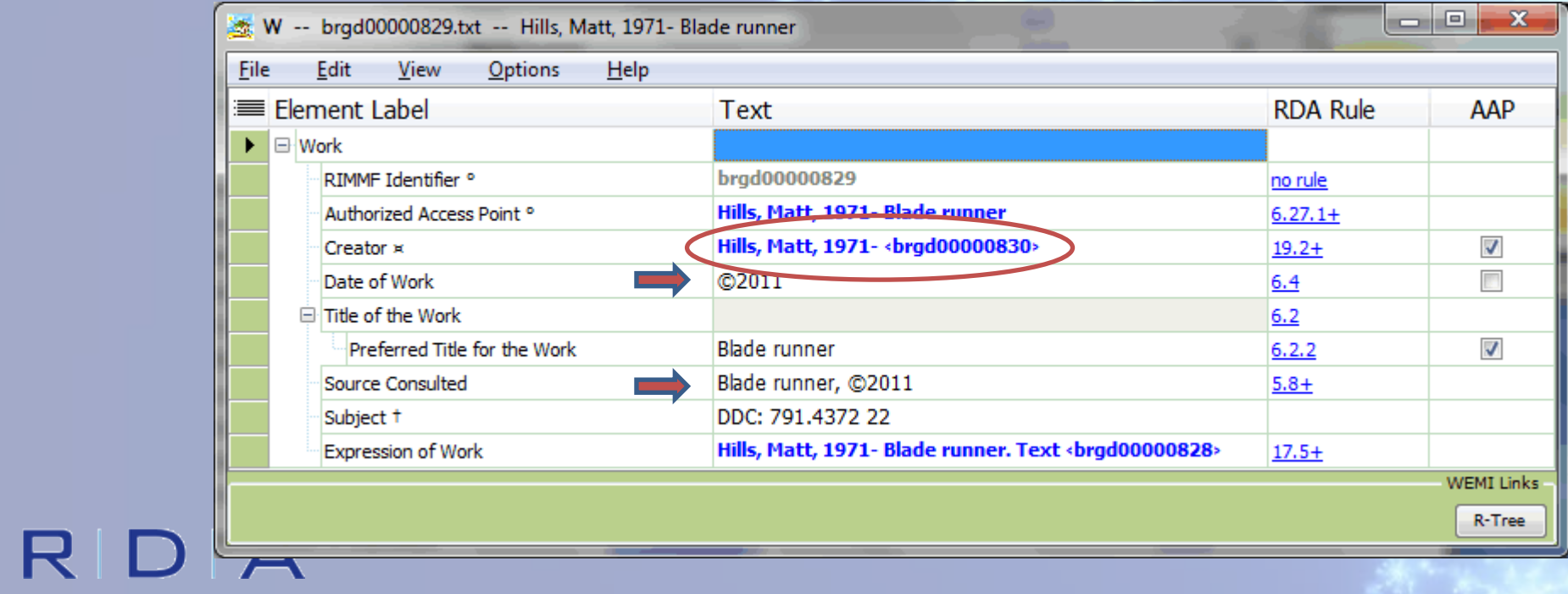

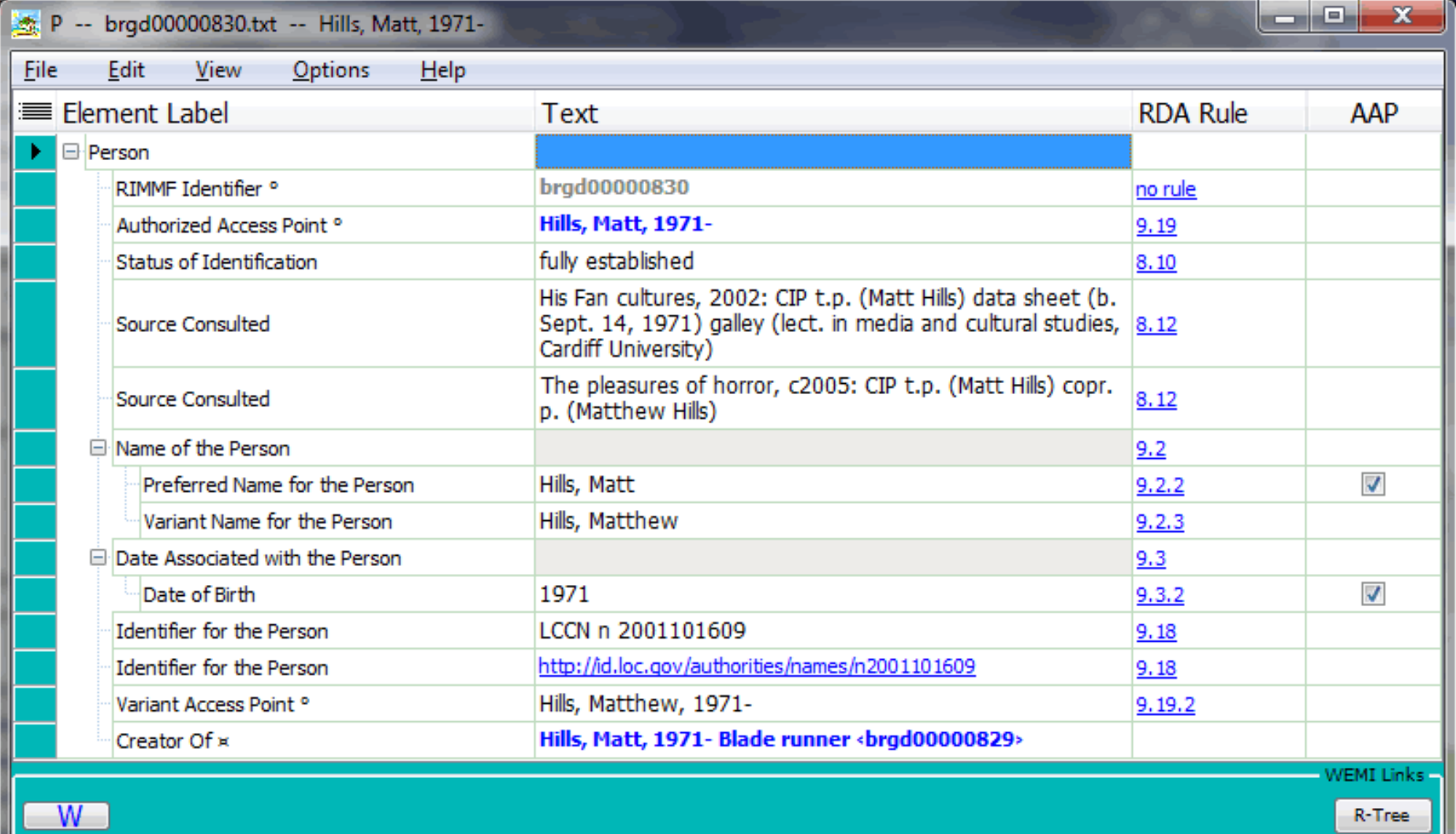

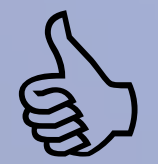

## RDA

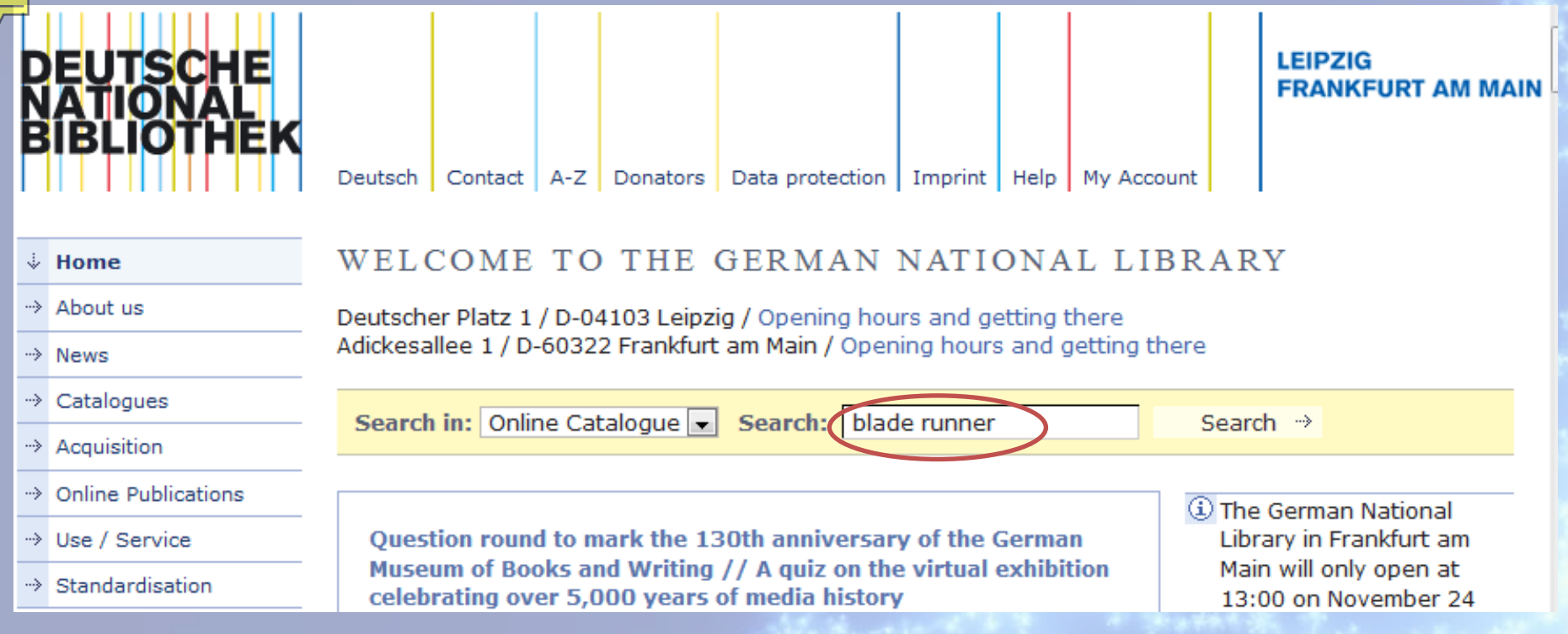

## http://www.dnb.de/EN/

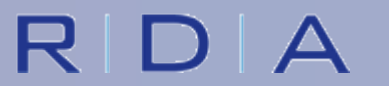

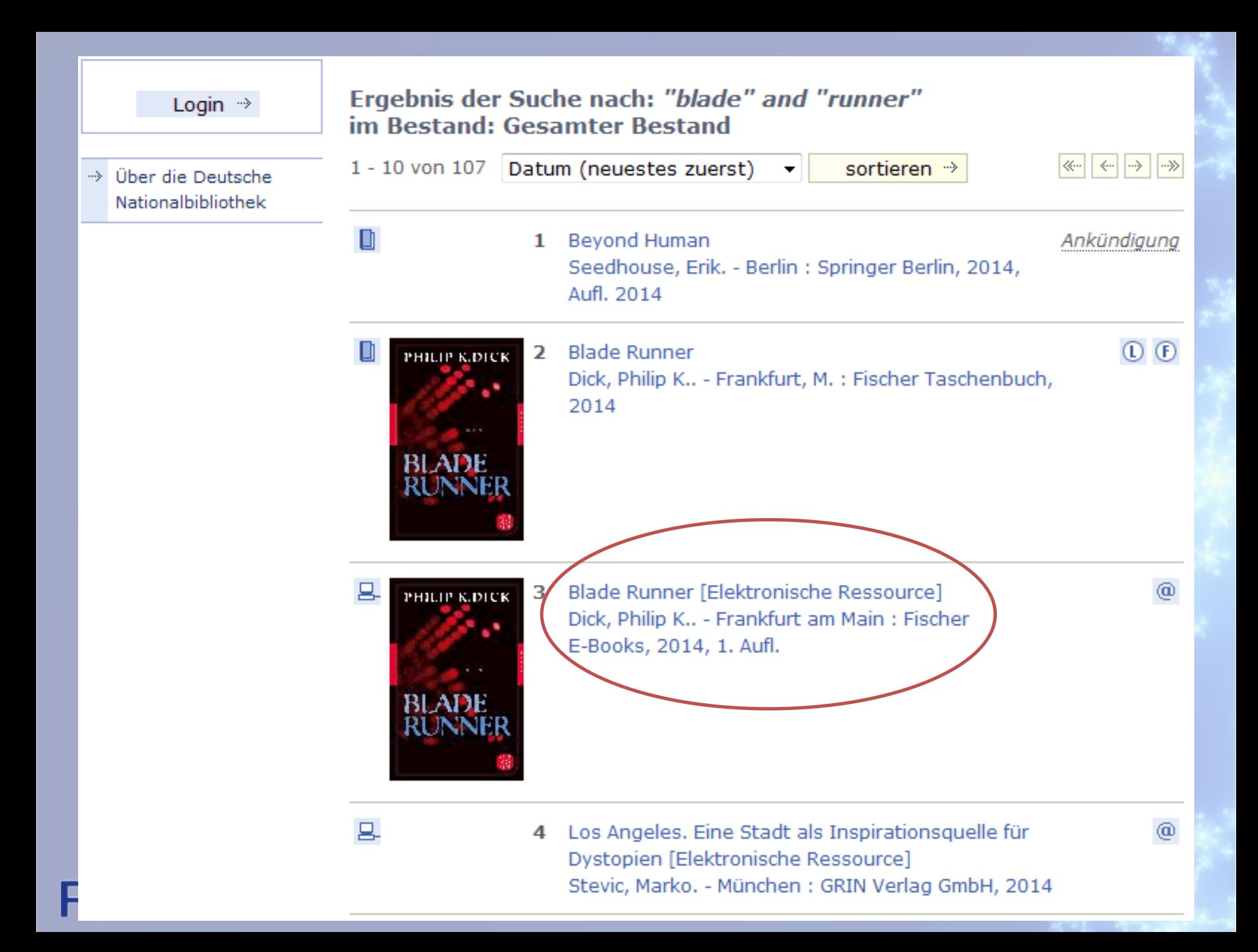

Treffer 3 von 107

### $\stackrel{*}{\Box}$  Aktionen  $\begin{picture}(160,10) \put(0,0){\line(1,0){10}} \put(10,0){\line(1,0){10}} \put(10,0){\line(1,0){10}} \put(10,0){\line(1,0){10}} \put(10,0){\line(1,0){10}} \put(10,0){\line(1,0){10}} \put(10,0){\line(1,0){10}} \put(10,0){\line(1,0){10}} \put(10,0){\line(1,0){10}} \put(10,0){\line(1,0){10}} \put(10,0){\line(1,0){10}} \put(10,0){\line($

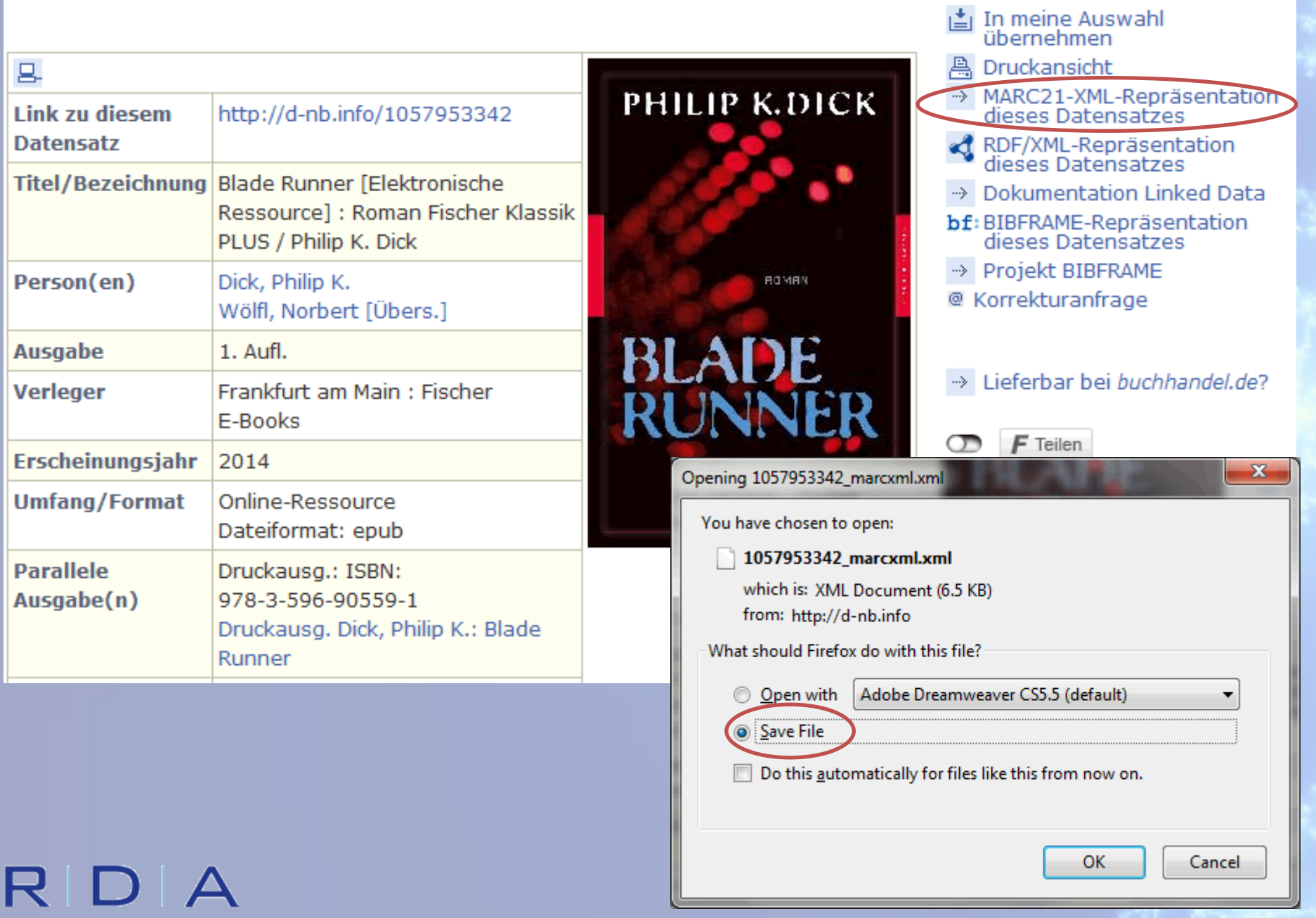

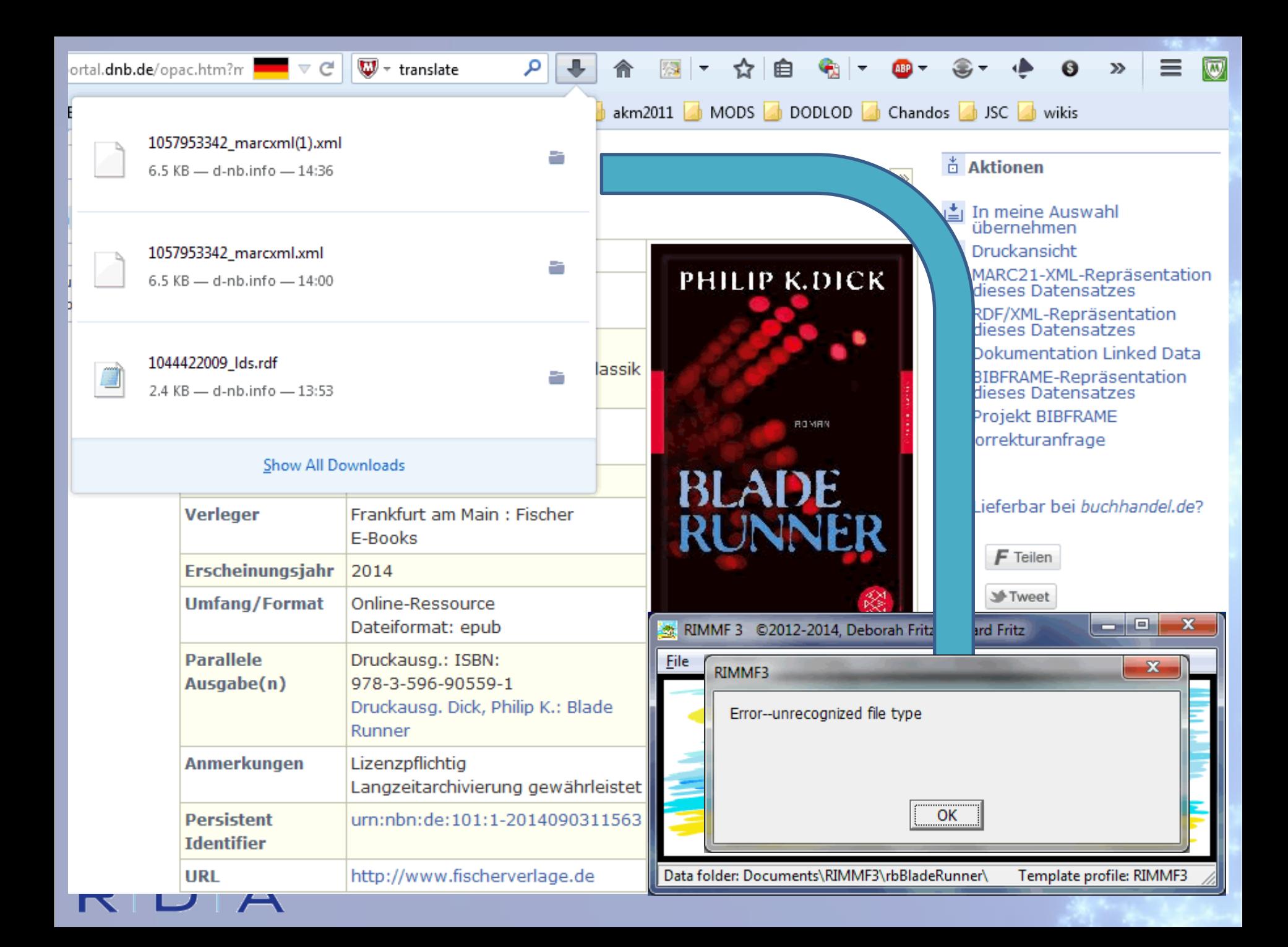

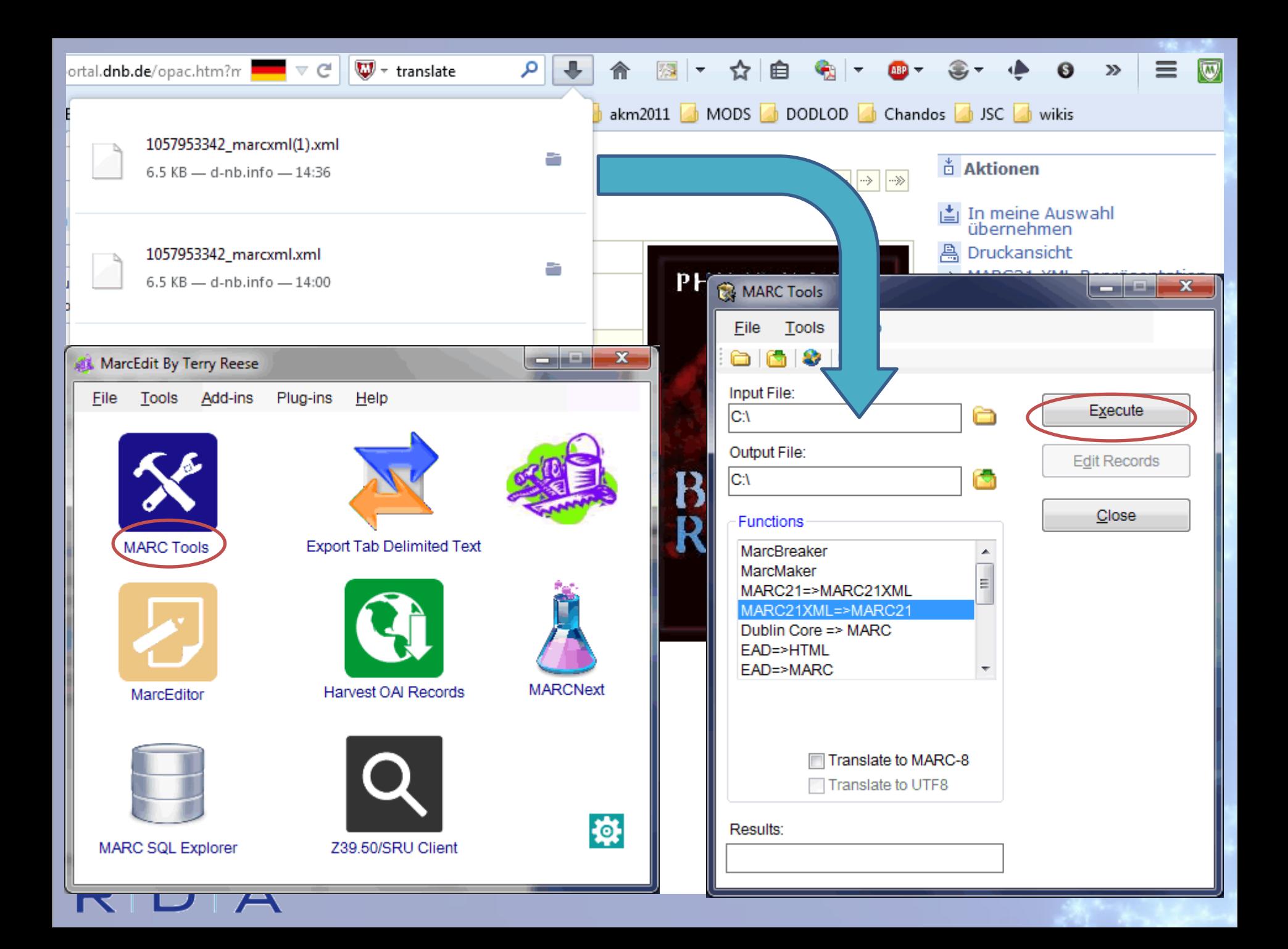

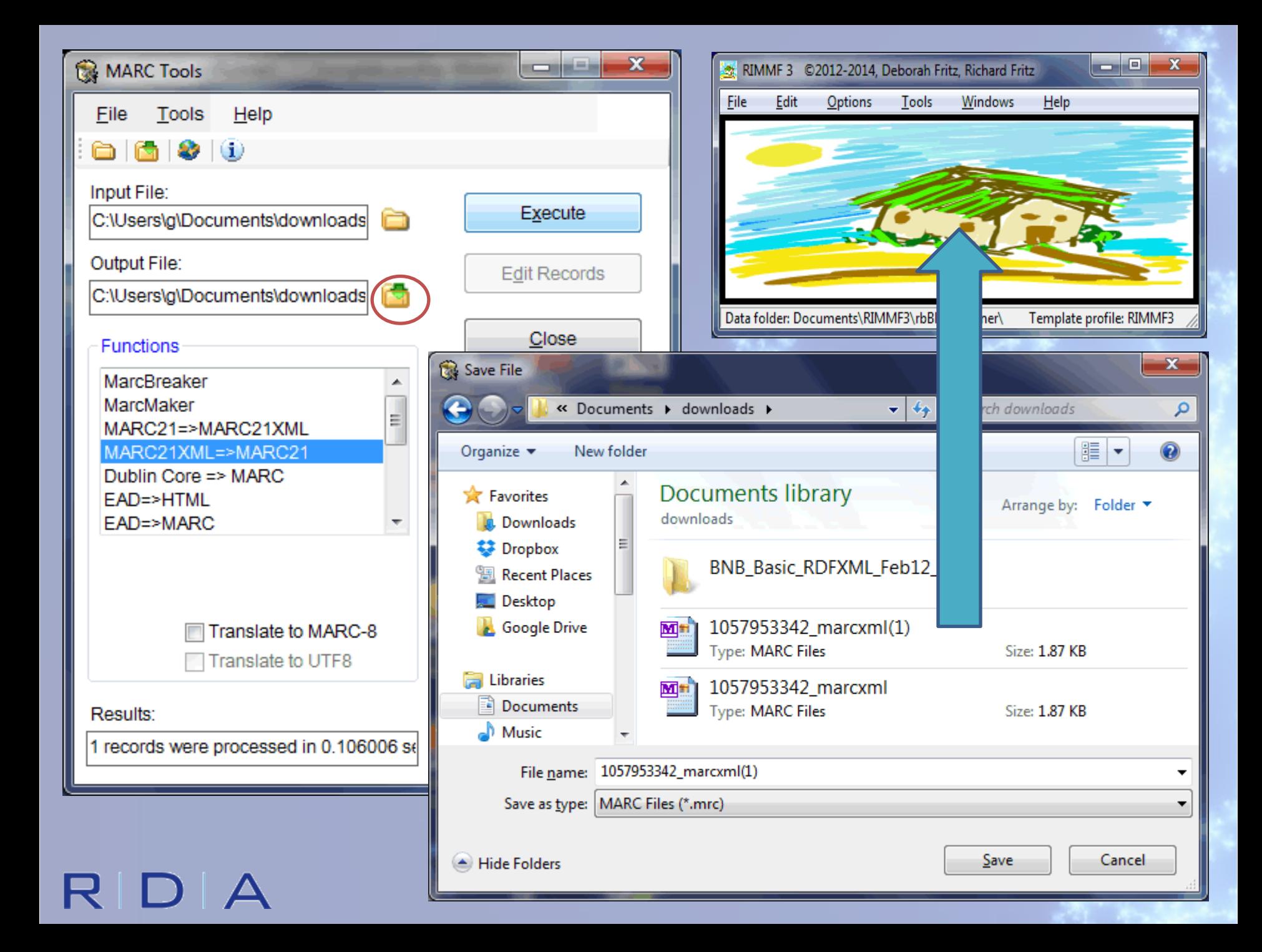

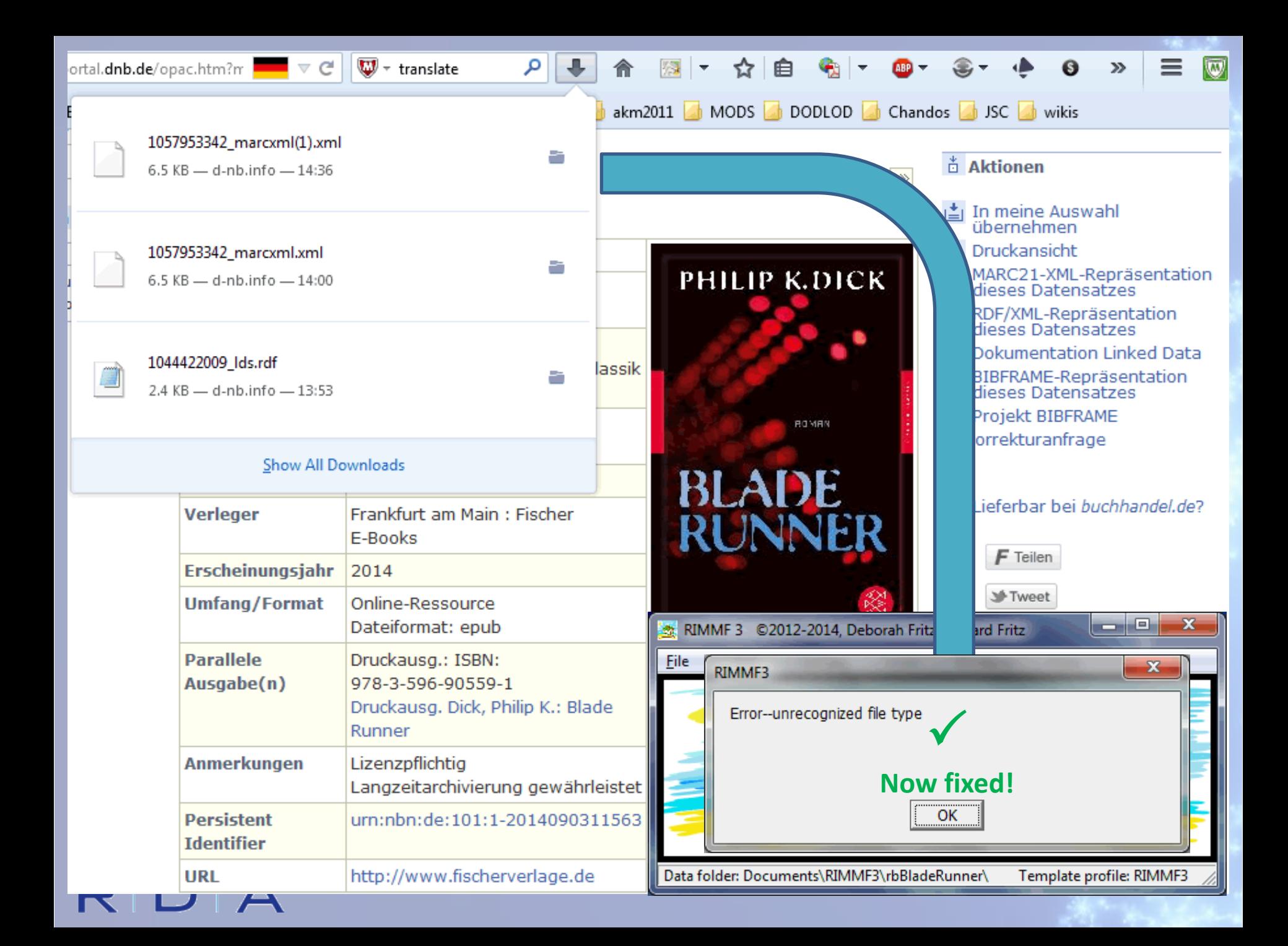

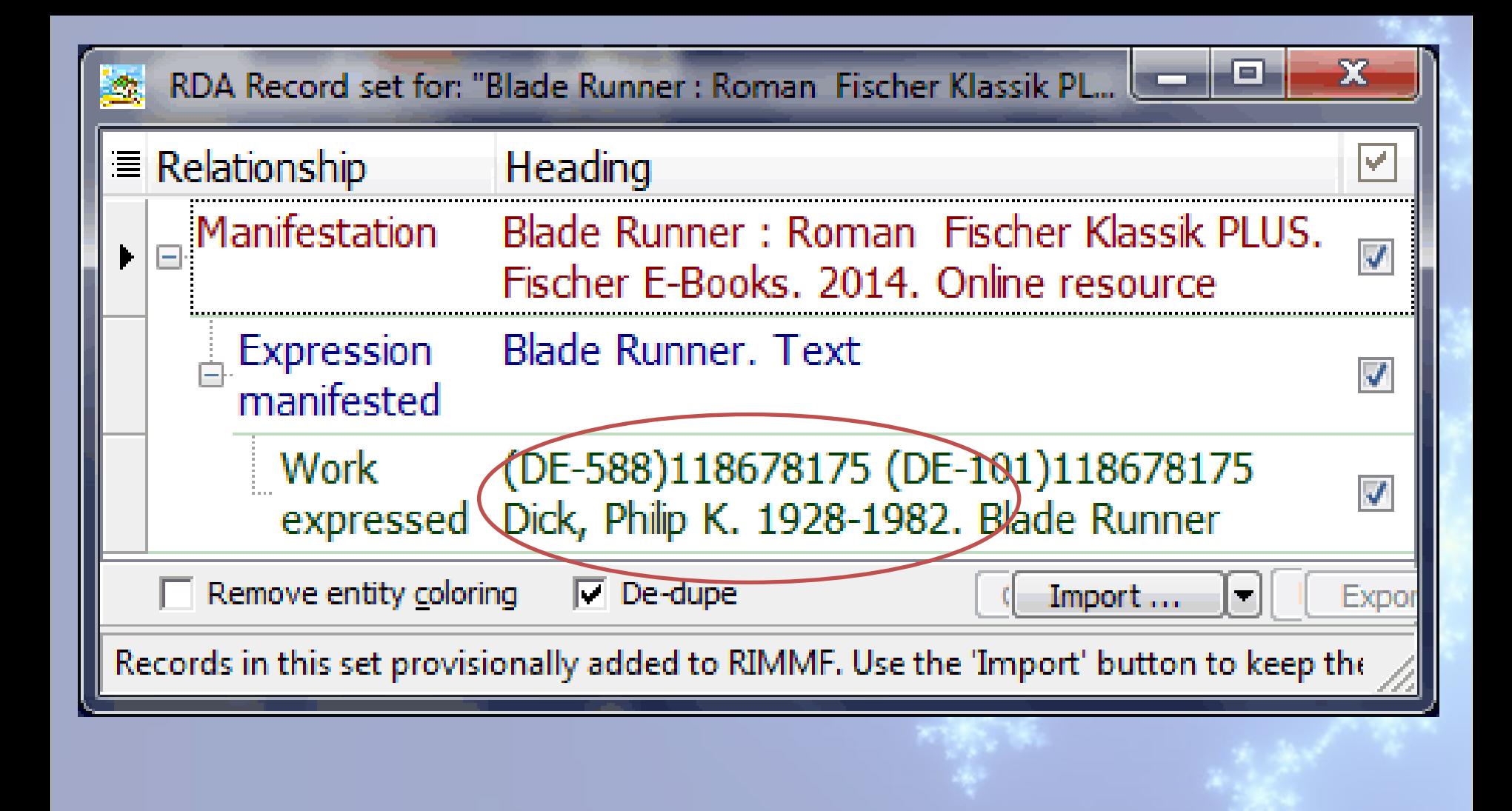

### RIDIA

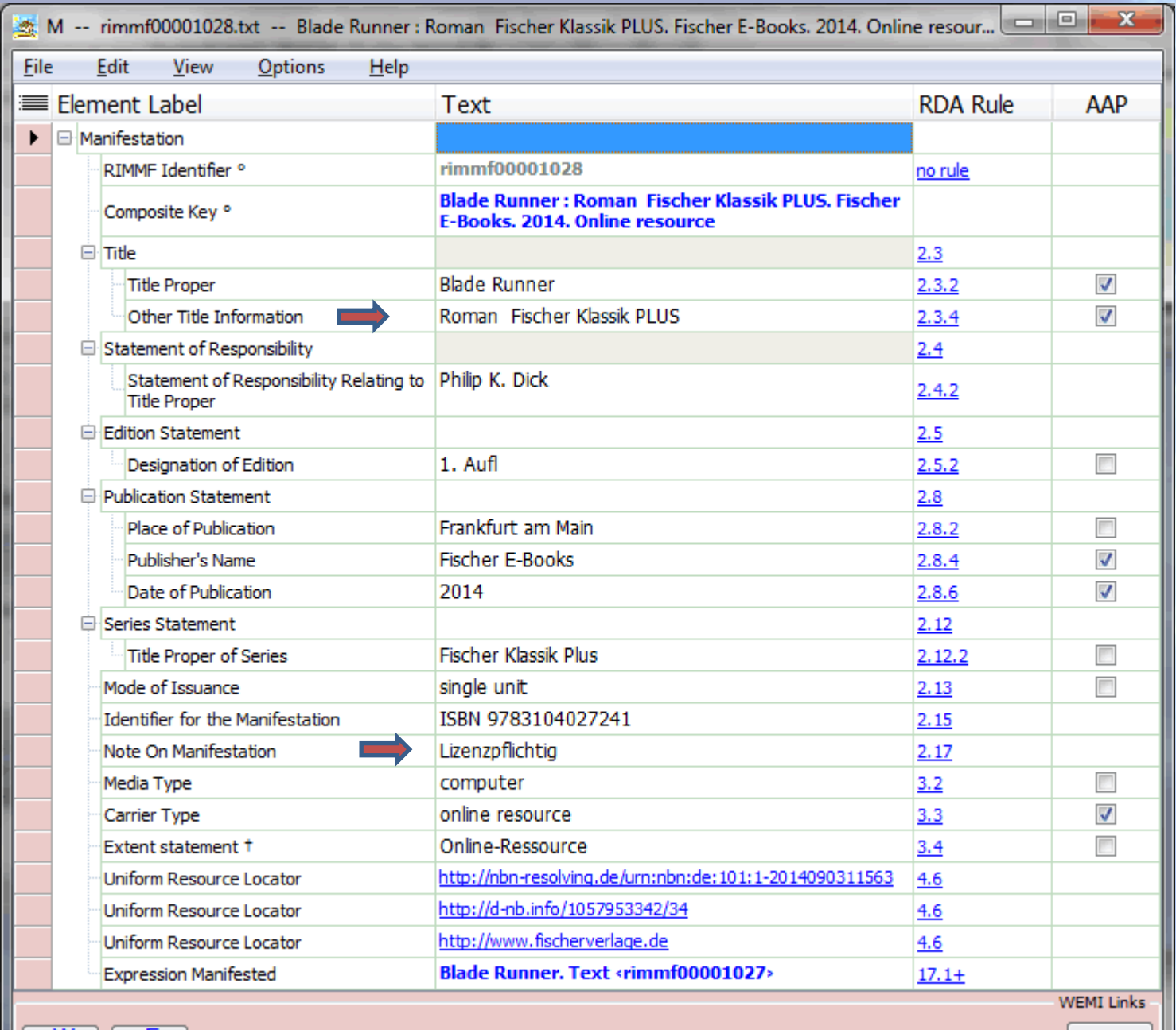

RDAWE

R-Tree

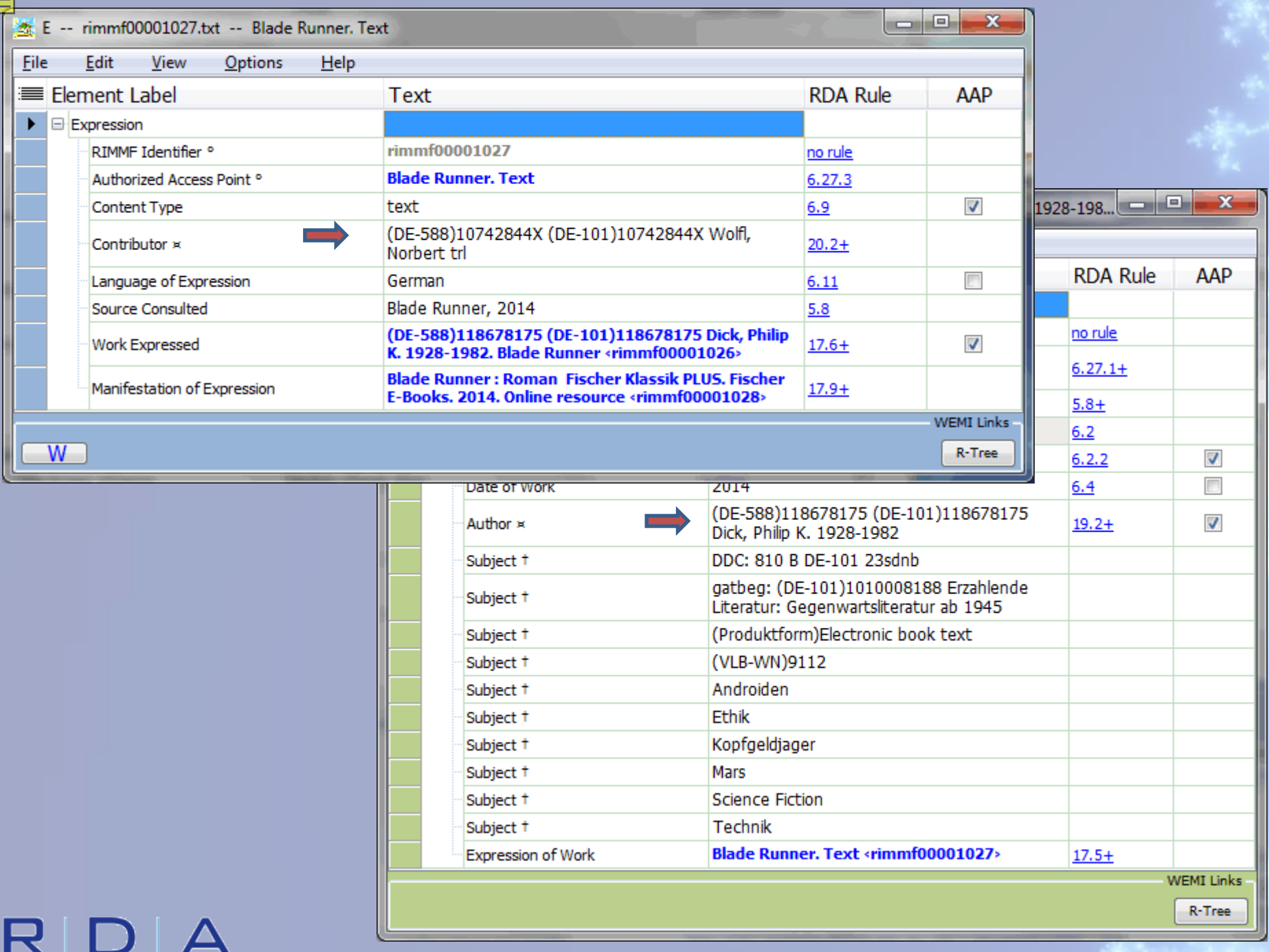

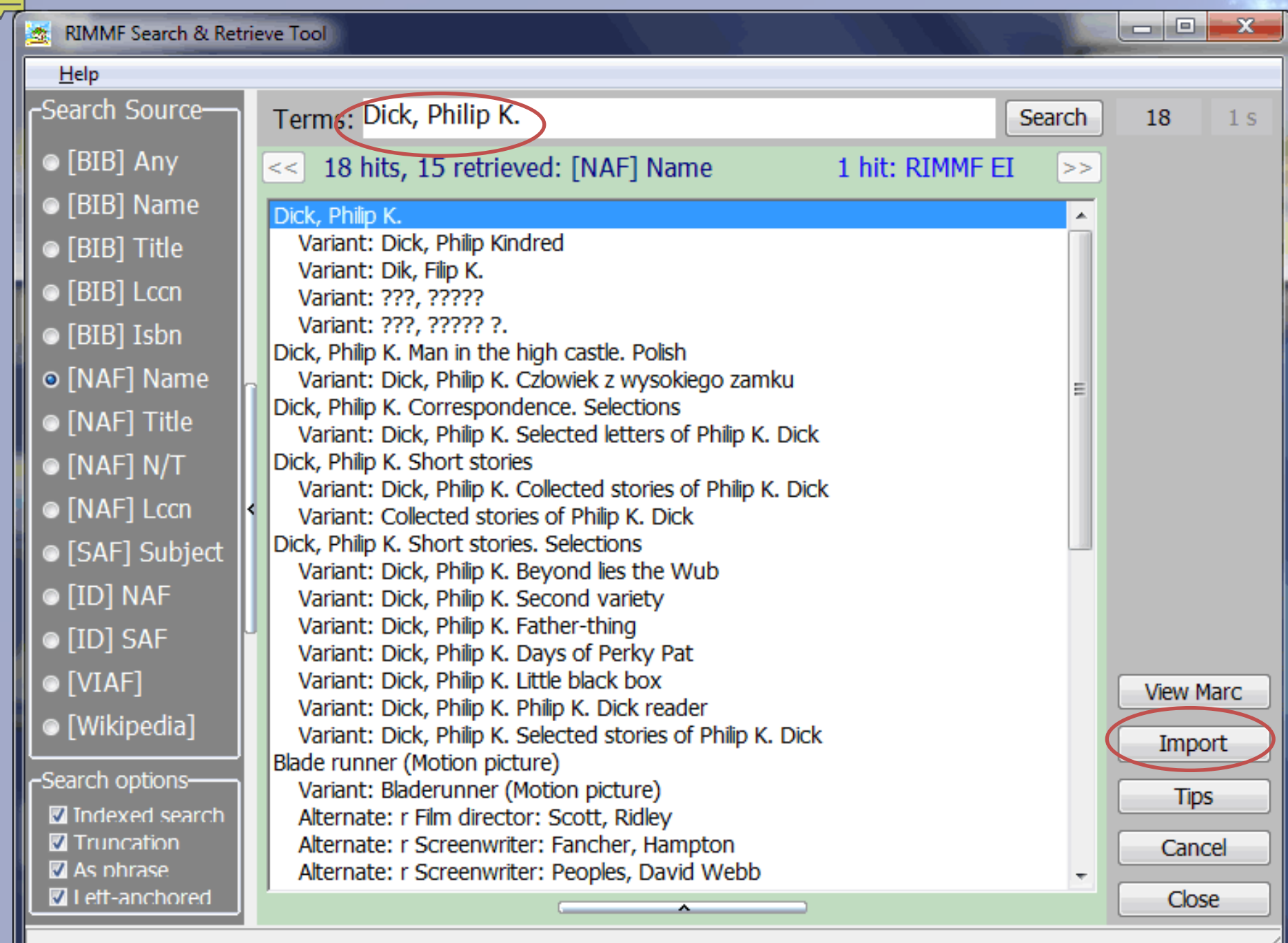

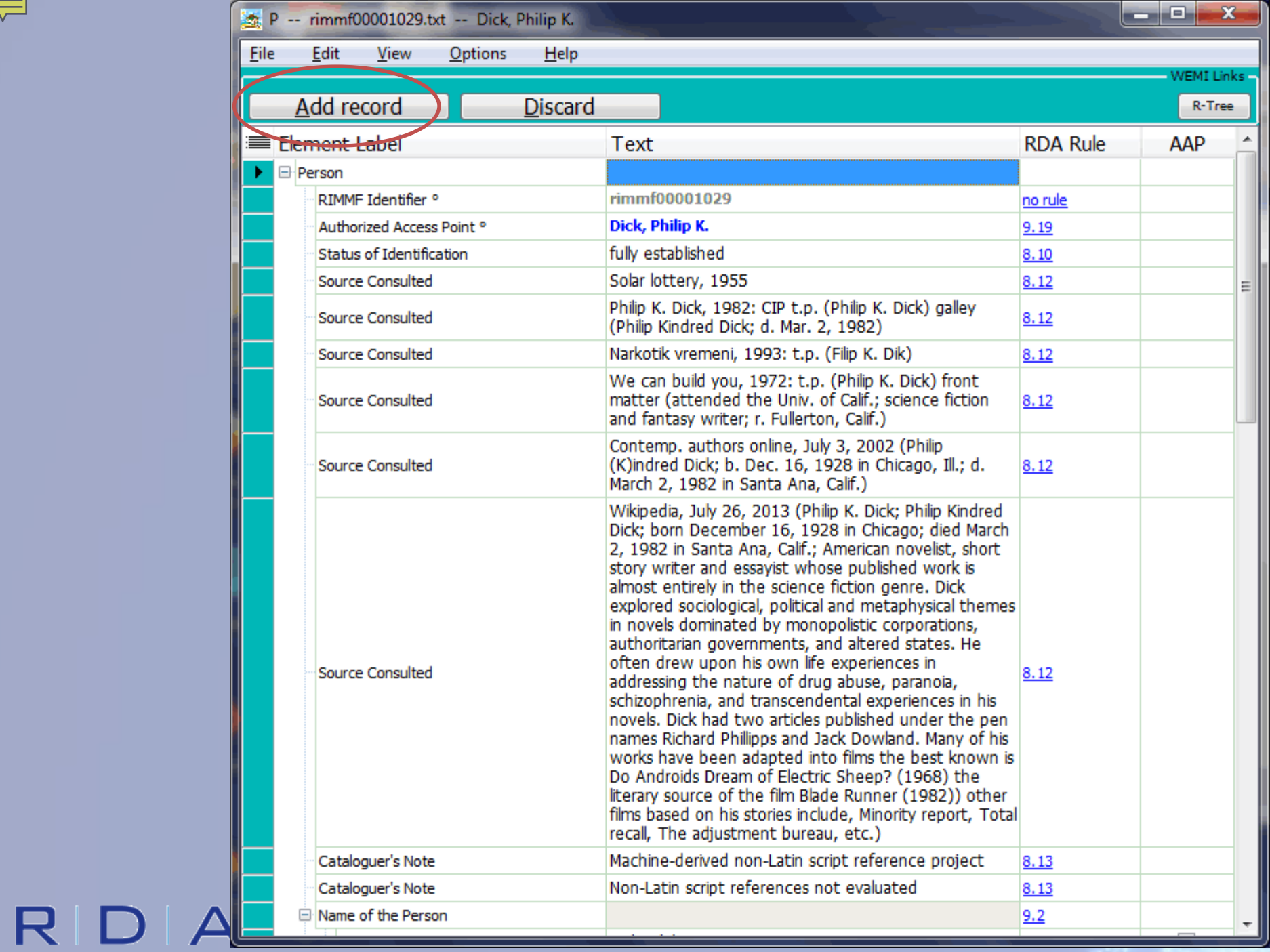

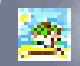

### Drag a column header here to group by that column

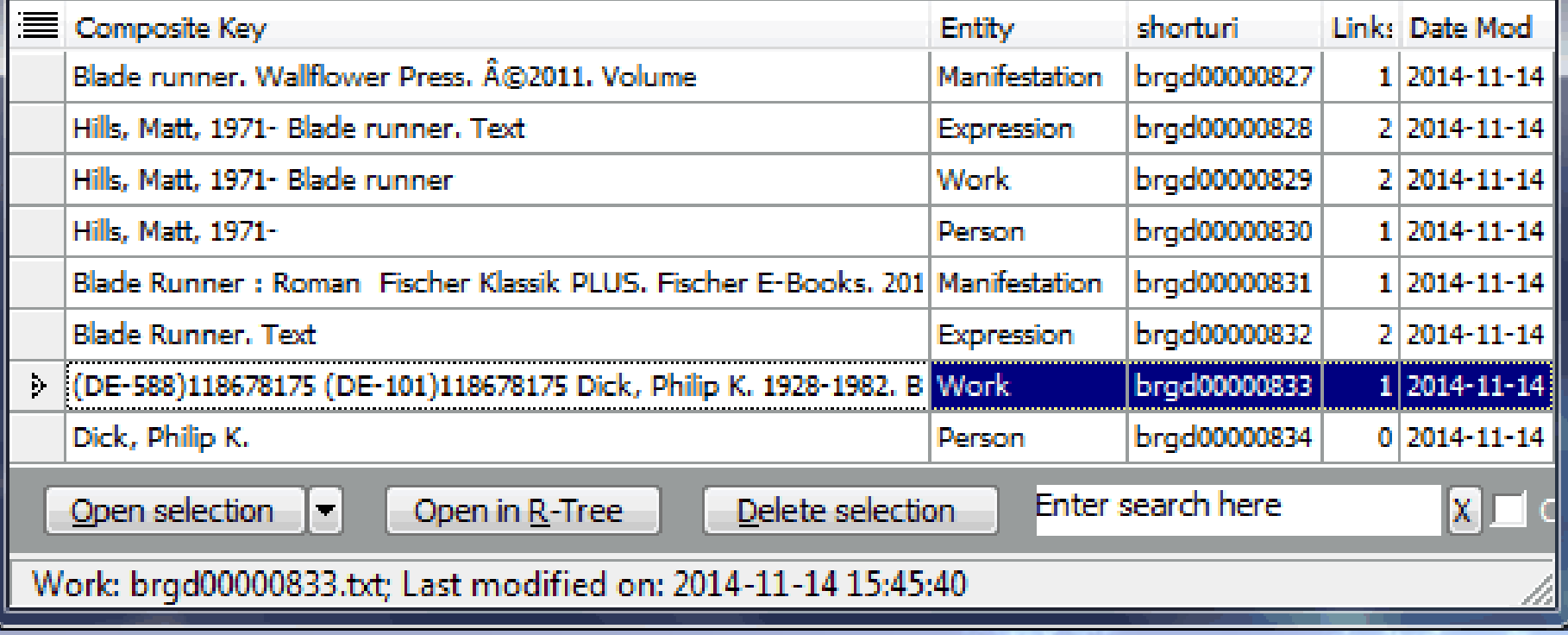

 $\mathbf{X}$ 

۱e,

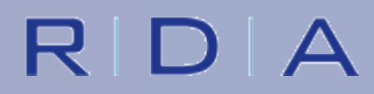

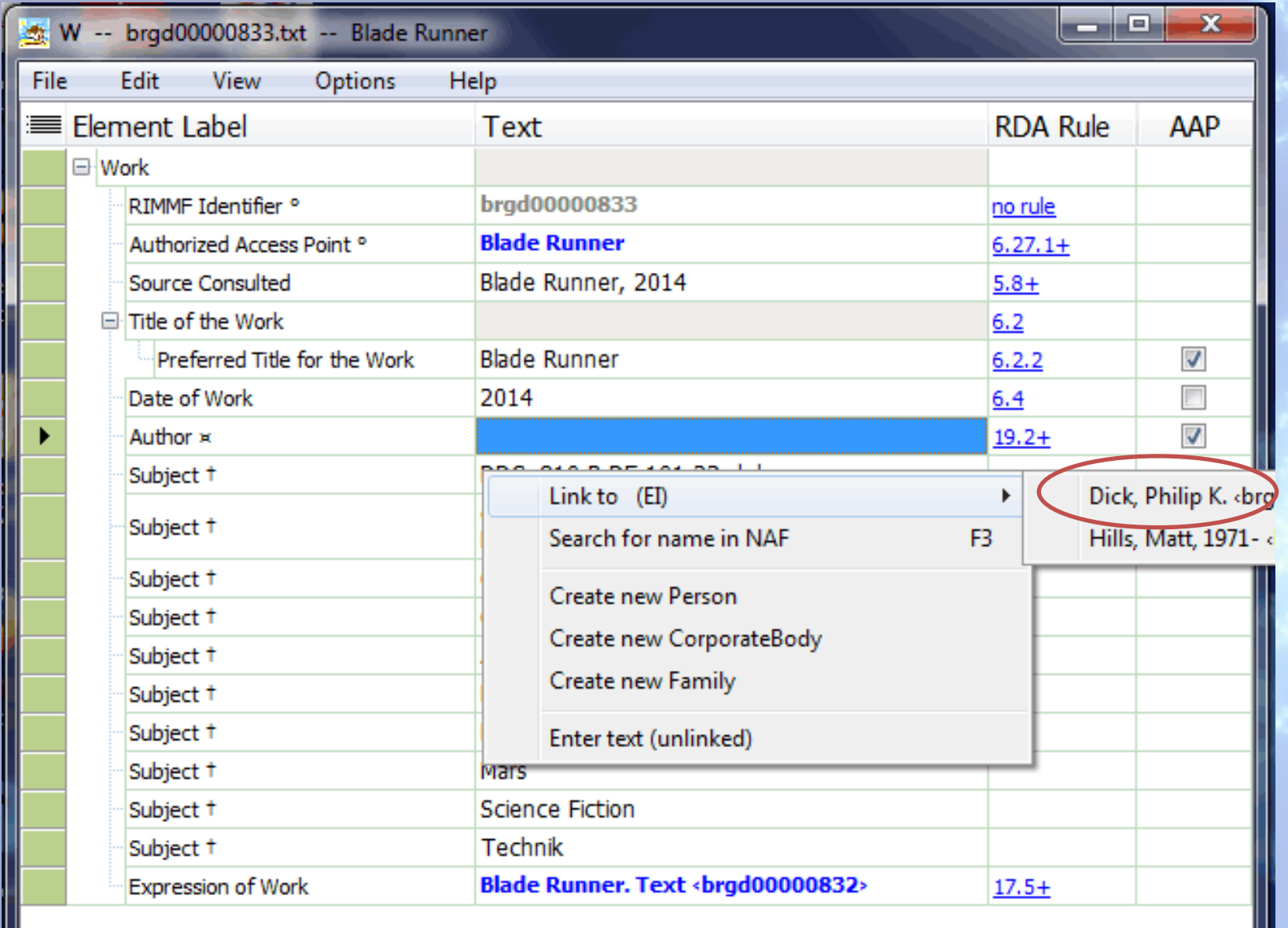

R

レ

 $\blacktriangleright$ 

**WEMI Links** 

R-Tree

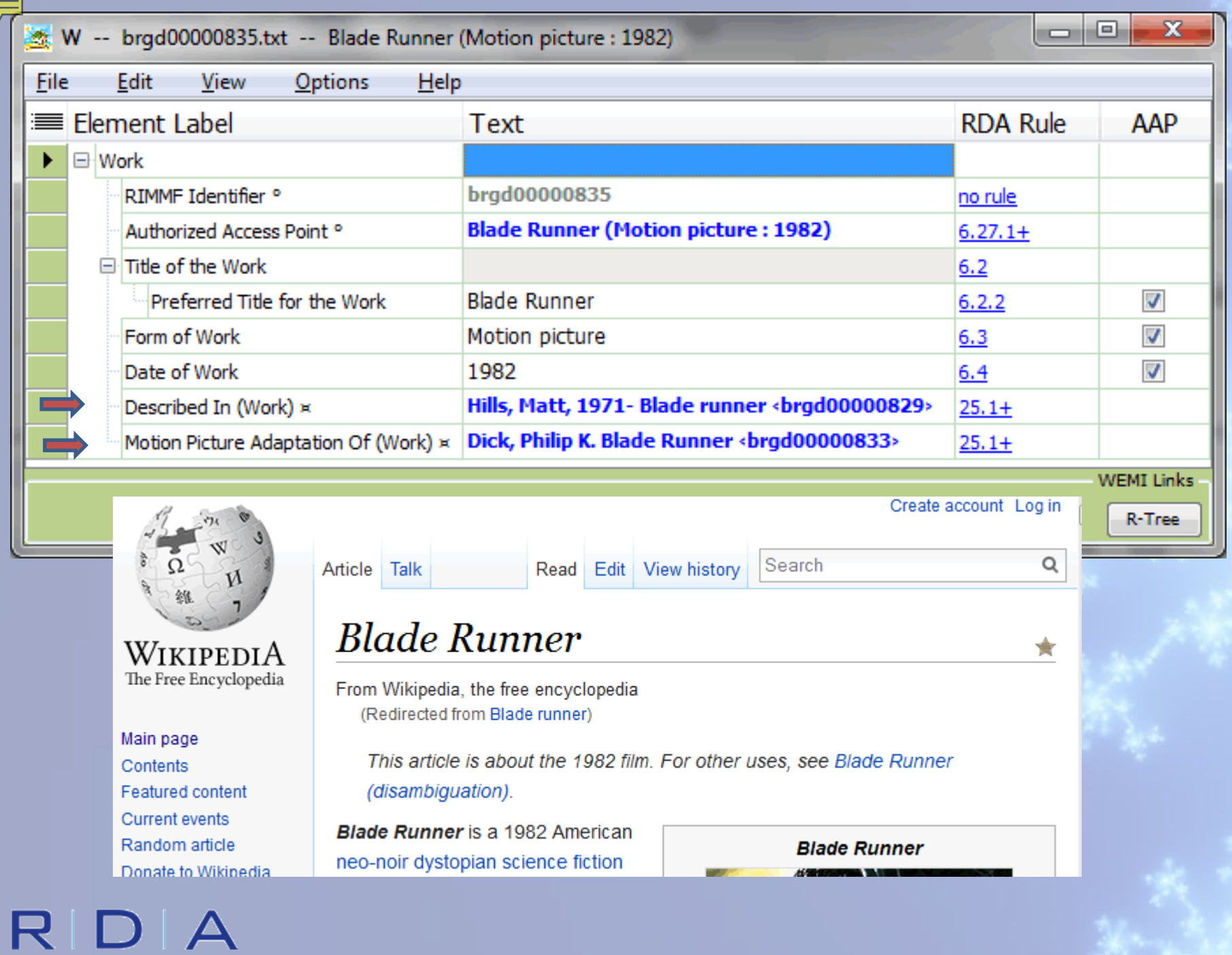

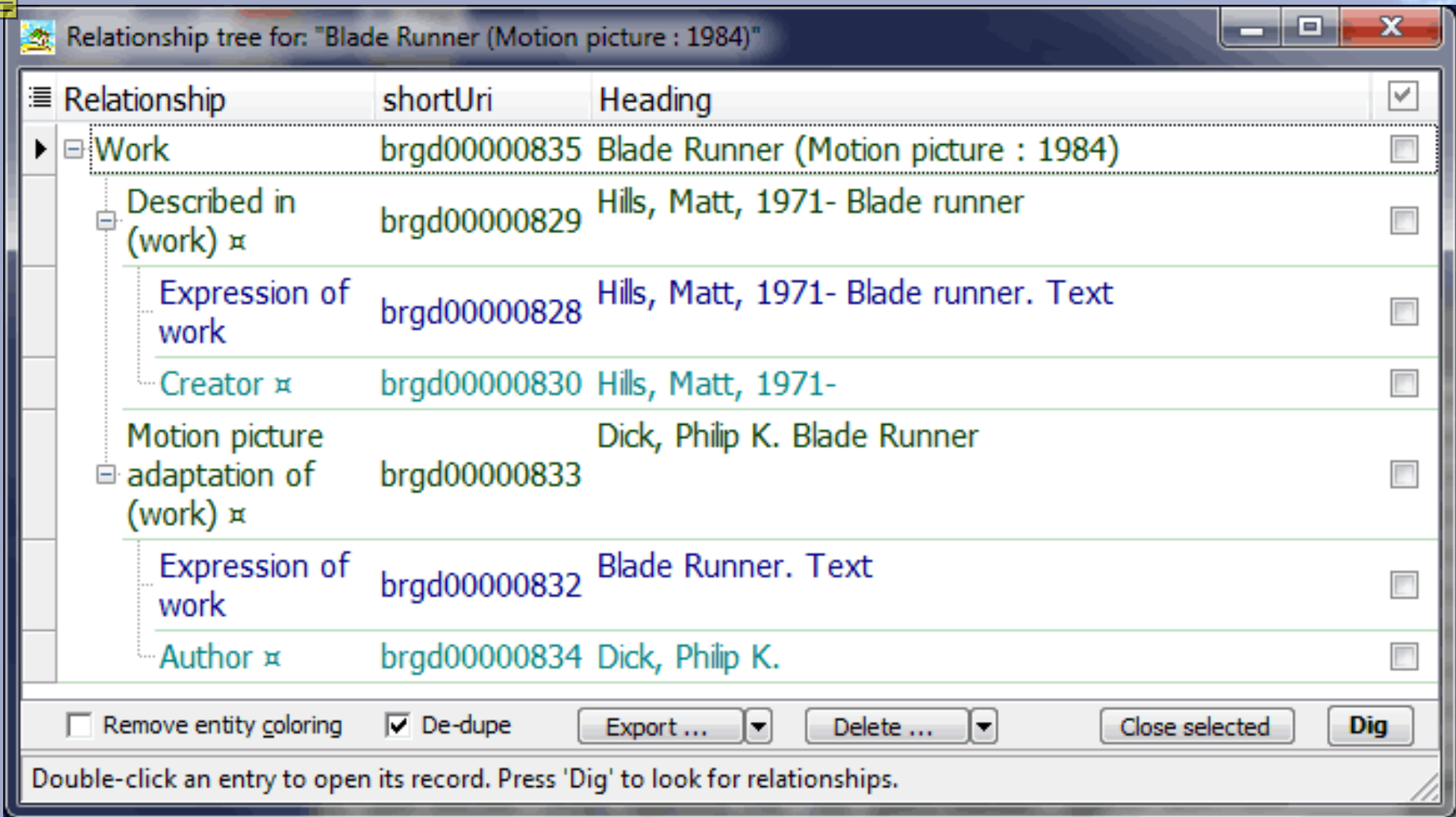

![](_page_25_Picture_1.jpeg)

# **ANDROIDS ORE 177** RIGSHEEP

## **HARRISON FORD.**

THE DIRECTOR'S CUT THE GRISINAL EXT OF THE FUTURISTIC ADVENTS

![](_page_26_Picture_3.jpeg)

![](_page_26_Picture_4.jpeg)

RDA

**Blade Runner, N** und Avatare

EVE AND TALON

![](_page_26_Picture_6.jpeg)

PHILIP K. DIEK

> **Blade Runner Ubik**

> > GOLLANCZ 50 COLLANCZ

**DO ANDROIDS** 

**DREAM OF** 

**ELECTRIC SHEEP?** 

PHILIP K. DICK

Introduction by Paul Mckaley

**Marsianisch** 

# **MAGELS THE ADE RUNNER**

EDITED OF WILL BROOKE